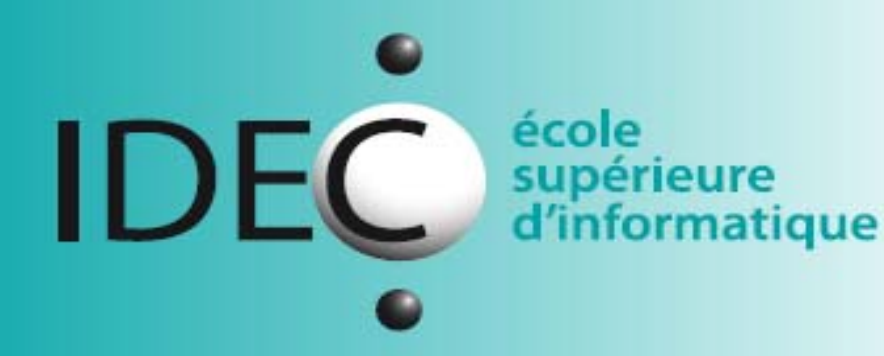

## Brevet et diplômes fédéraux ICT

**Gestion des mises** en production IT

## **Sommaire**

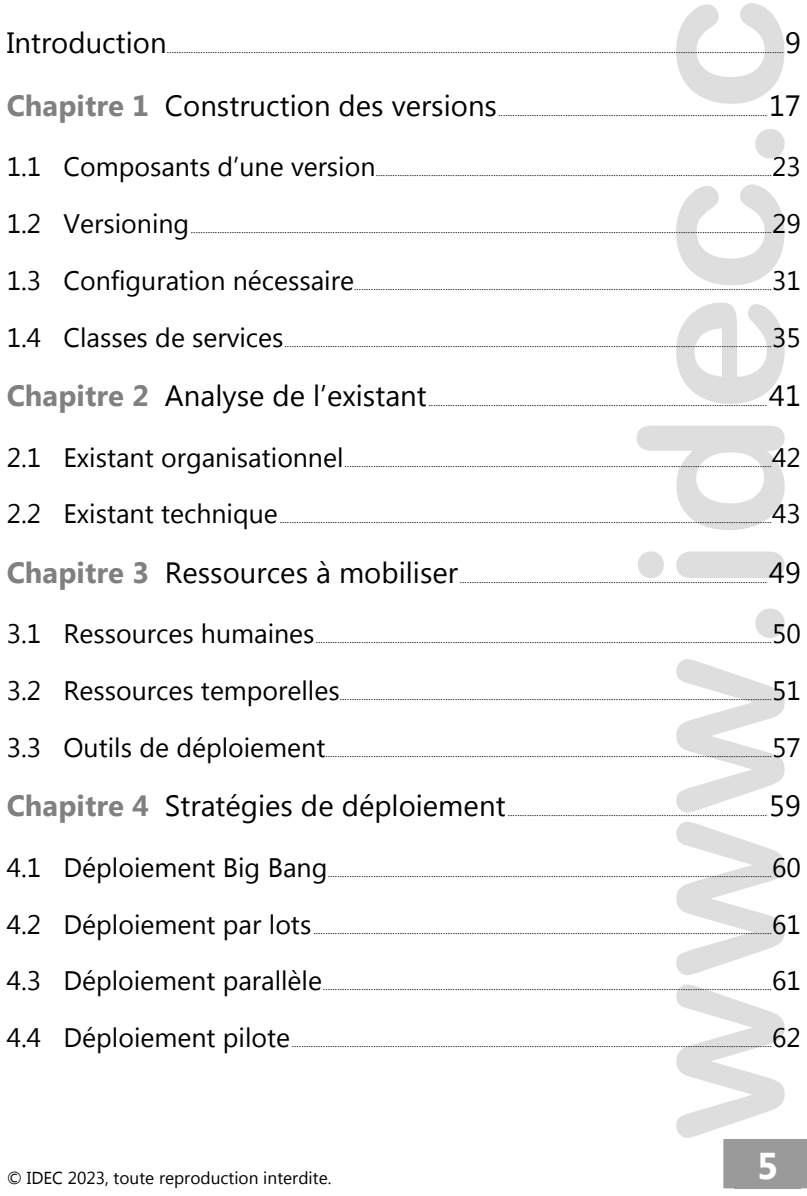

 $\mathcal{L}$ 

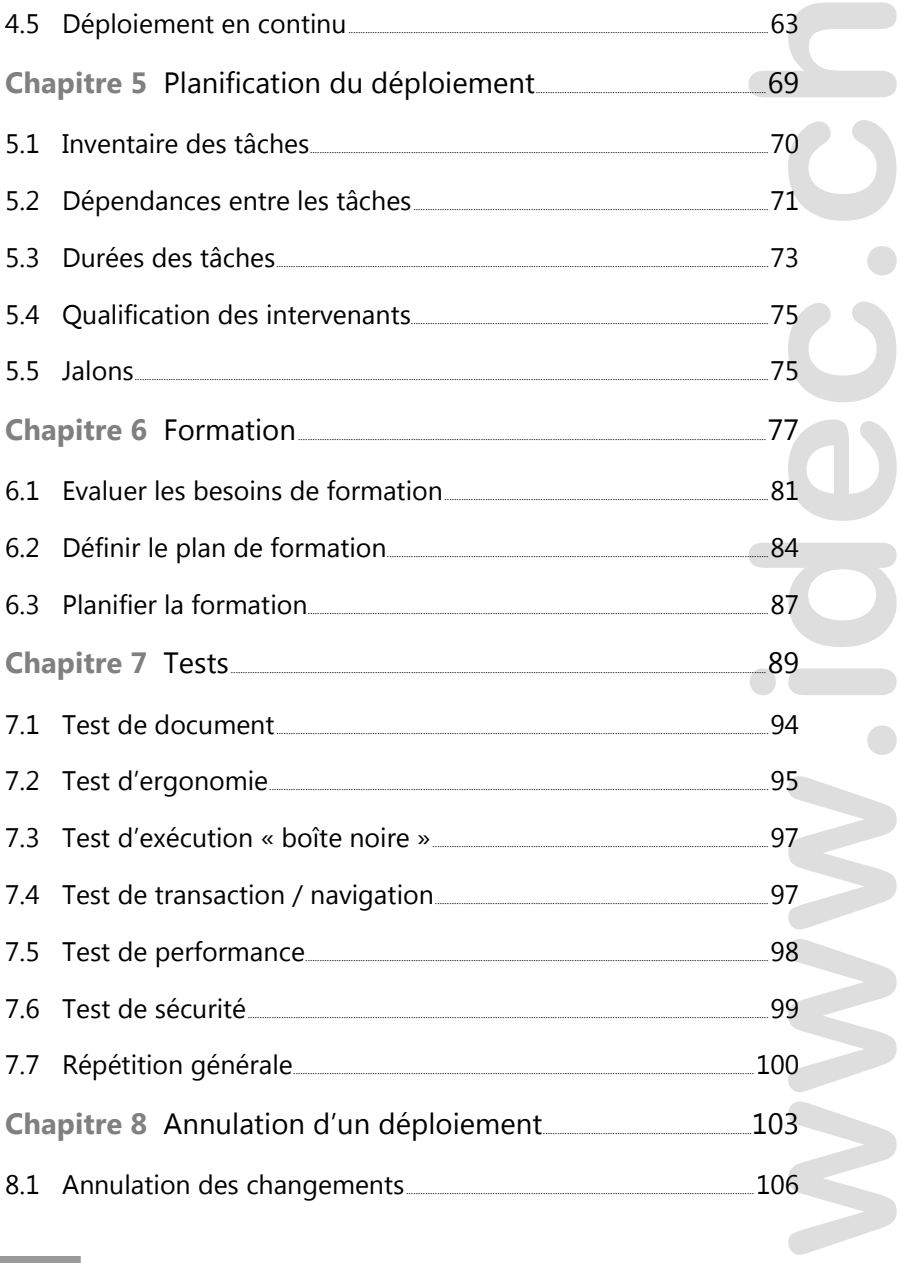

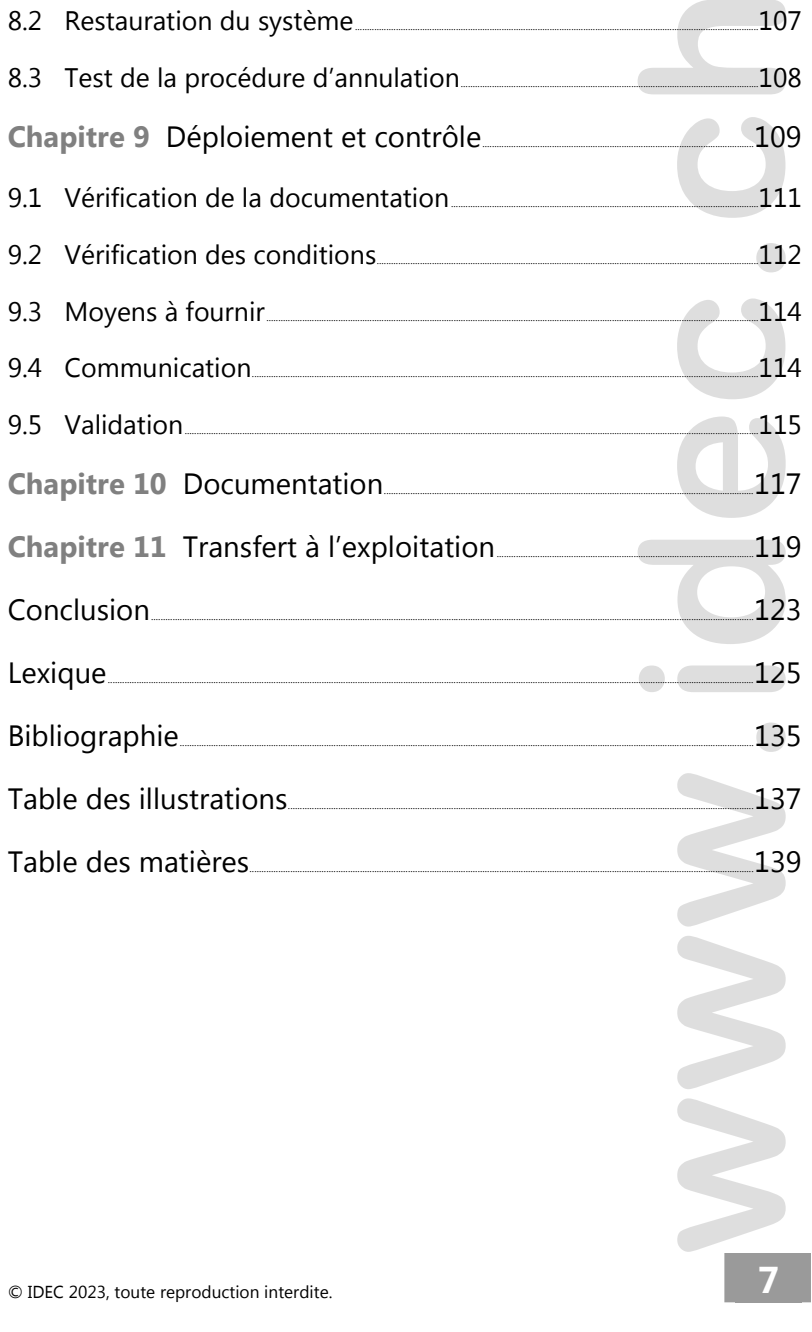

**Brevets et diplômes fédéraux** Gestion des mises en production IT

**WWW.idec.com** 

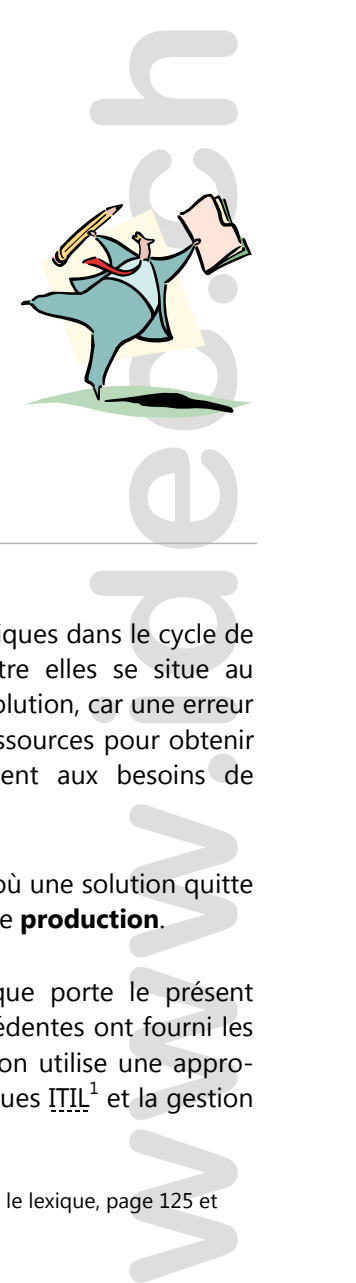

## **Introduction**

Il existe plusieurs phases particulièrement critiques dans le cycle de vie d'un système d'information. L'une d'entre elles se situe au moment de la **spécification** d'une nouvelle solution, car une erreur provoque la consommation d'importantes ressources pour obtenir un outil qui ne répondra pas complètement aux besoins de l'organisation.

L'autre moment critique se situe au moment où une solution quitte la phase de réalisation pour entrer en phase de **production**.

C'est sur le déroulement de cette phase que porte le présent ouvrage, en considérant que les phases précédentes ont fourni les résultats auxquels on peut s'attendre lorsqu'on utilise une approche structurée, par exemple les bonnes pratiques  $\text{I}\overline{\text{I}}\text{I}$  et la gestion

 $\overline{a}$ 

<sup>1</sup> tous les termes soulignés en pointillés sont définis dans le lexique, page 125 et suivantes.

**Brevets et diplômes fédéraux** Gestion des mises en production IT

de projet selon HERMES, dont les phases et les principales activités sont représentées sur la figure suivante.

**WWW.idec.c** 

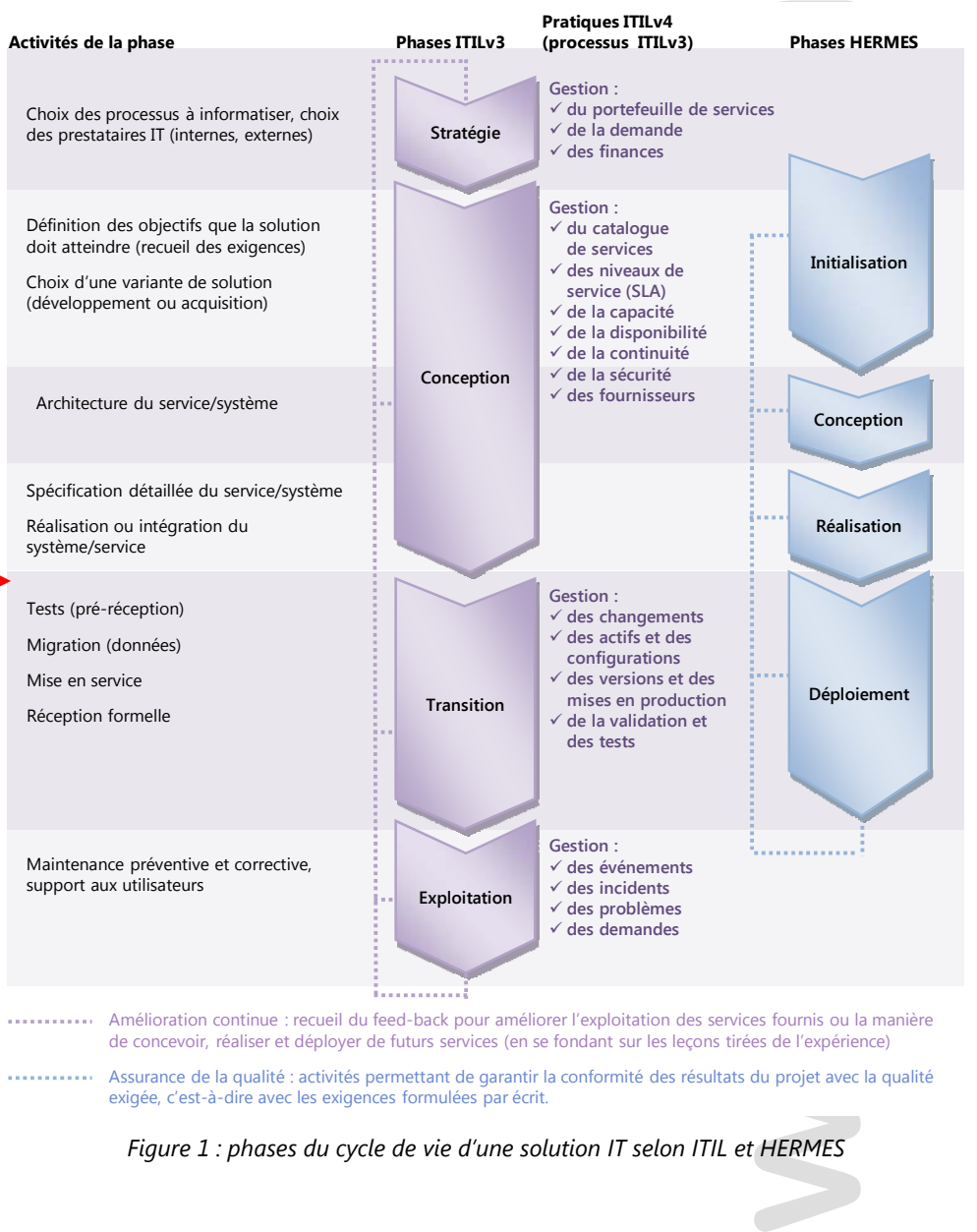

Assurance de la qualité : activités permettant de garantir la conformité des résultats du projet avec la qualité exigée, c'est-à-dire avec les exigences formulées par écrit.

*Figure 1 : phases du cycle de vie d'une solution IT selon ITIL et HERMES* 

vous êtes ici

ous êtes ici

L'étape de mise en production – également appelée transition, introduction ou déploiement – engendre de forts risques pour la stabilité, la disponibilité et la performance du système d'information (SI) et, par conséquent, pour l'activité de l'organisation qui l'utilise. Parmi ces risques, citons :

- indisponibilité partielle ou totale du SI pour plusieurs heures voire plusieurs jours, entraînant une perte d'exploitation, des retards sur les activités et une perte d'image de marque auprès de la clientèle,
- impossibilité d'annuler certaines modifications non souhaitées du SI, entraînant une période d'exploitation en mode dégradé, et donc des coûts additionnels pour les opérations supplémentaires que doivent effectuer les utilisateurs et l'équipe IT, ainsi que des retards dans les opérations causés par ce surcroît de travail,
- perte de la confidentialité des informations, dans le cas où les modifications non souhaitées introduisent des failles dans la sécurité du système ou si les nouveaux composants introduits ne sont pas suffisamment sécurisés.

S'il s'agit de changements touchant aux applications, on risque aussi :

> $\bullet^*$  la perte d'intégrité des données. Une perte d'intégrité qui ne serait pas détectée immédiatement est particulièrement grave car la restauration de sauvegardes n'est

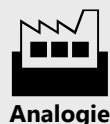

tion,<br>
ur la<br>
ème<br>
de<br>
de<br>
de<br>
des matières<br>
sur des matières<br>
en de us matières<br>
envience une usine : il<br>
e des matières<br>
emières (les<br>
produits aux<br>
tilements), des<br>
dements), des<br>
dements).<br>
sur de matière<br>
emière et le *Un SI fonctionne comme une usine : il utilise des matières premières (les données) pour fournir des produits aux clients (des informations, des traitements, des documents). Il stocke la matière première et les produits finis et exploite plusieurs lignes de production dédiées à différents produits. Tout dysfonctionnement dans les systèmes de stockage ou de production entraîne des retards de livraison, l'inactivité d'employés et, au pire, la destruction de matières premières et la fabrication de produits défectueux. Tout modification apportée à un SI comme à une usine doit être faite avec précautions.* 

plus possible après une certaine durée d'exploitation. Il est alors nécessaire de procéder à des vérifications manuelles ou d'écrire un programme qui effectue ces contrôles.

Risque moindre en termes d'impact sur l'activité et l'image de marque mais notable en termes de coûts de maintenance, citons enfin :

 l'augmentation des incidents pendant plusieurs semaines voire plusieurs mois. Les incidents englobent aussi bien les dysfonctionnements<sup>1</sup> que les demandes de support émanant d'utilisateurs déstabilisés par les nouveautés introduites.

exploitation. Il<br>ifications ma-<br>effectue ces<br>et l'image de<br>panace, citons<br>eurs semaines<br>aussi bien les<br>support éma-<br>nouveautés<br>changement sa stabilité<br>pn<sup>2</sup> à déployer<br>ement maîtri-<br>changement maîtri-<br>changement<br>sissources Tout le défi de la mise en production consiste donc à introduire des éléments nouveaux dans le SI existant en préservant sa stabilité et ses fonctionnalités. Les caractéristiques de la version<sup>2</sup> à déployer ainsi que celles du système cible doivent être parfaitement maîtrisées afin que leur conjonction ne génère aucun changement imprévu.

 $\overline{a}$ 

 $1$  Pour ceux qui souhaitent en savoir plus sur la gestion des dysfonctionnements telles que préconisée par l'ITIL, se reporter à l'annexe 7 dans les ressources en ligne sur l'extranet.

Nous utilisons ici le terme de « version » comme traduction du mot « release » au sens que lui donne l'ITIL : il ne s'agit pas uniquement de versions logicielles mais de l'ensemble des modifications apportées au système de production afin d'introduire de nouveaux services ou de faire évoluer les services existants, ce qui peut inclure du matériel, des composants réseaux et des changements organisationnels.

En outre, l'introduction nécessite des ressources (temps, personnes) et doit se dérouler le plus rapidement possible afin de minimiser le dérangement causé aux utilisateurs, ce qui implique un important travail de planification et une gestion de projet rigoureuse.

**www.idec.com**<br> **www.idec.com**<br> **www.idec.com**<br> **www.idec.com**<br> **www.idec.com**<br> **www.idec.com**<br> **www.idec.com**<br> **www.idec.com**<br> **www.idec.com**<br> **www.idec.com**<br> **www.idec.com**<br> **www.idec.com**<br> **www.idec.com** L'aspect humain doit être pris en compte, tant au niveau des utilisateurs finaux que du personnel IT : le gain attendu de la nouvelle solution dépend fortement de l'adoption par les premiers et de la réussite de la migration effectuée par les seconds. Dans les deux cas, une formation appropriée doit être dispensée.

Enfin, le processus de déploiement doit être parfaitement contrôlé : les erreurs sont prévues et des procédures d'annulation permettent de rétablir l'état initial. Les points de contrôle et les responsabilités individuelles sont précisés.

Gérer les versions consiste à élaborer un processus formalisant toutes ces activités, comme représenté par exemple sur le schéma ci-après, de manière à ce que toutes les modifications du SI soient réalisées selon des procédures garantissant leur succès ou, tout au moins, préservant l'existant.

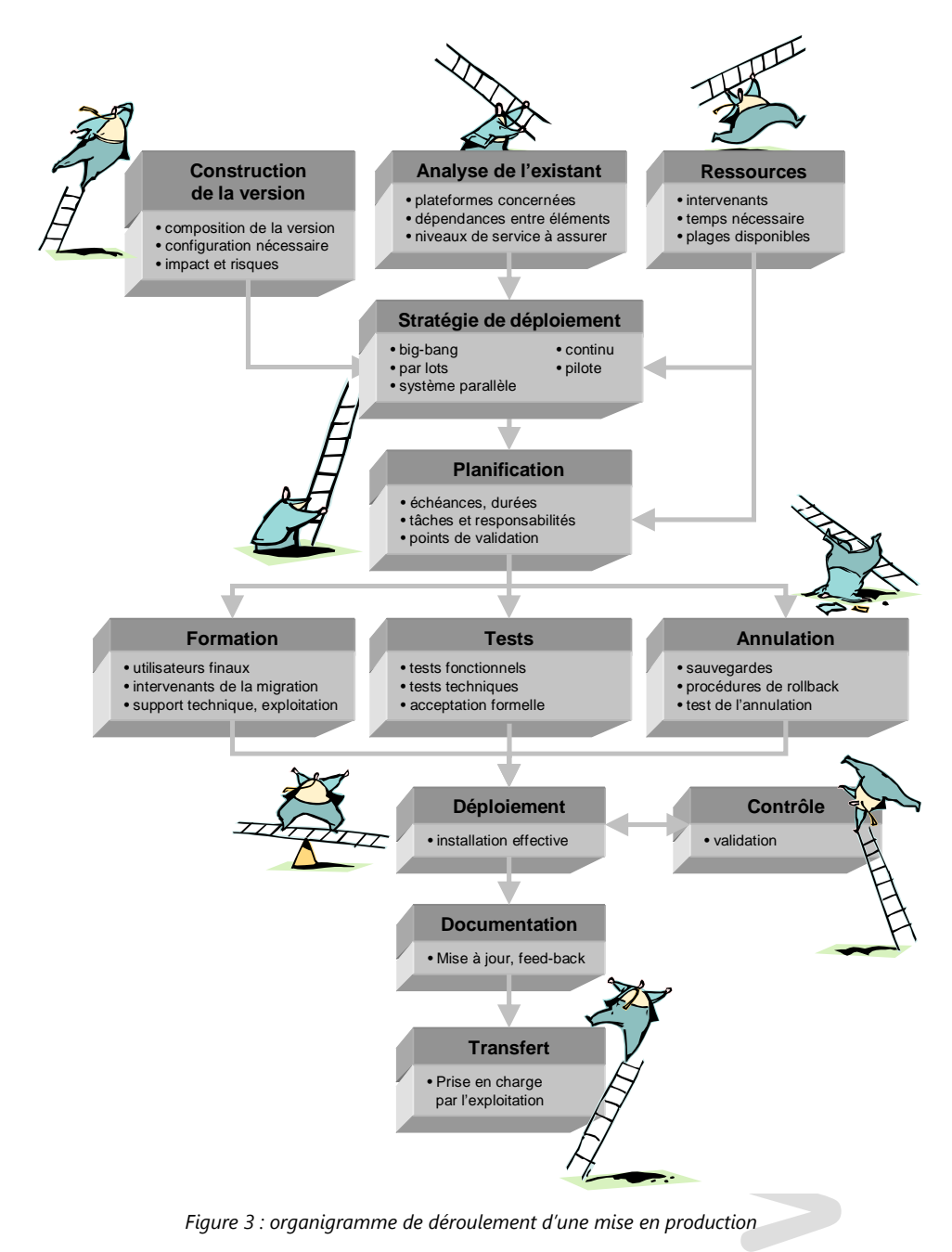

© IDEC 2023, toute reproduction interdite. **15**